# МИНИСТЕРСТВО ОБРАЗОВАНИЯ И НАУКИ РОССИЙСКОЙ ФЕДЕРАЦИИ Федеральное государственное автономное образовательное учреждение высшего образования

«Уральский федеральный университет имени первого Президента России Б.Н.Ельцина»

УТВЕРЖДАЮ: Проректор по учебной работе

\_\_\_\_\_\_\_\_\_\_\_\_\_\_\_\_\_\_\_ С.Т. Князев

 $\xarrow{\text{w}}$  20\_\_\_ г.

# **РАБОЧАЯ ПРОГРАММА ДИСЦИПЛИНЫ**

ПАКЕТЫ ПРИКЛАДНЫХ ПРОГРАММ

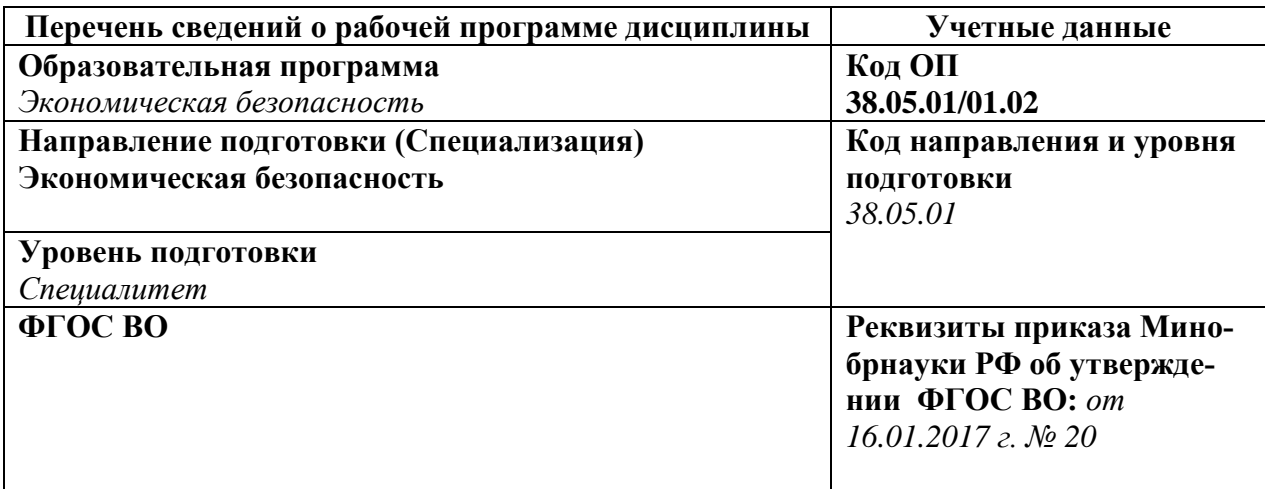

Рабочая программа дисциплины составлена авторами:

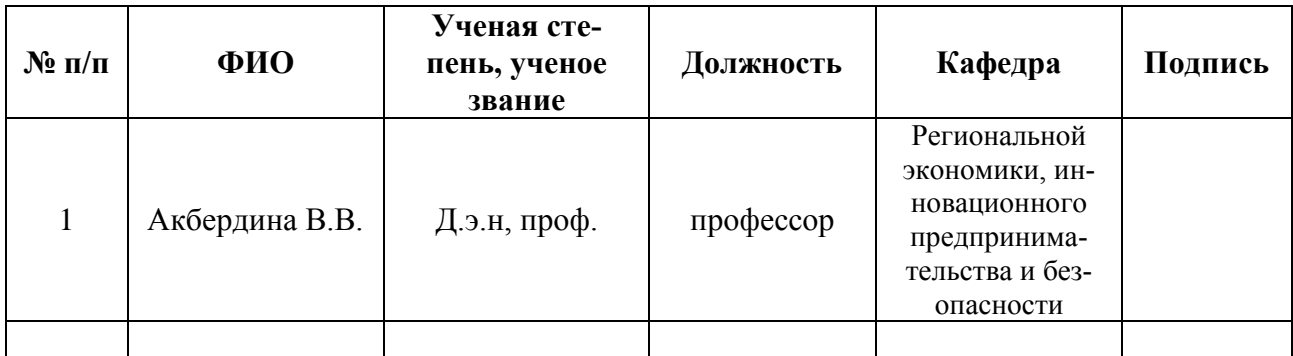

# **Рекомендовано учебно-методическим советом института**

Государственного управления и предпринимательства Председатель учебно-методического совета СА. А. А. Яшин Протокол № 7 от 29 марта 2017 г.

#### **Согласовано:**

Дирекция образовательных программ

### **1. ОБЩАЯ ХАРАКТЕРИСТИКА ДИСЦИПЛИНЫ «ПАКЕТЫ ПРИКЛАДНЫХ ПРО-ГРАММ»**

#### **1.1.Аннотация содержания дисциплины**

Цель изучения дисциплины заключается в формировании теоретических знаний об основных экономических прикладных программах, приобретении практических навыков пользования ими. В процессе изучения формируется общее представление о прикладных программах в сфере экономики, осваиваются приемы работы в известных приложениях. Состав аудиторных занятий – лекции и лабораторные работы. Промежуточная аттестация – зачет.

#### **1.2.Язык реализации программы** - русский

#### **1.3.Планируемые результаты освоения дисциплины**

Результатом освоения дисциплины является формирование у студента следующих компетенций<sup>.</sup>

способность работать с различными информационными ресурсами и технологиями, применять основные методы, способы и средства получения, хранения, поиска, систематизации, обработки и передачи информации (ОК-12);

способность выбирать инструментальные средства для обработки финансовой, бухгалтерской и иной экономической информации и обосновывать свой выбор (ПК-29);

способностью применять методы проведения прикладных научных исследований, анализировать и обрабатывать их результаты, обобщать и формулировать выводы по теме исследования (ПК-47);

способностью готовить отчеты, справки и доклады по результатам выполненных исследований (ПК-49);

В результате освоения дисциплины студент должен

#### Знать:

назначение известных пакетов прикладных программ в сфере экономики и менеджмента;

основы работы в ППП Matlab, АльтИнвест, Project Expert, 1С.

#### Уметь:

- выполнять обработку и анализ статистических данных;
- выполнять анализ финансовых данных и разработку финансовых моделей.

Владеть (демонстрировать навыки и опыт деятельности): при использовании инструментария Matlab, АльтИнвест, Project Expert, 1С

### **1.4. Объем дисциплины**

#### Форма обучения – очная

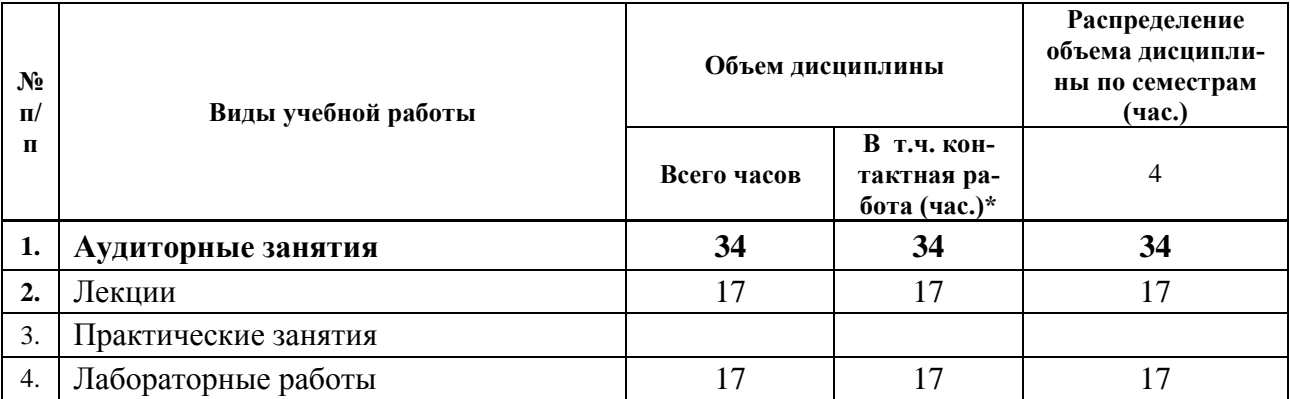

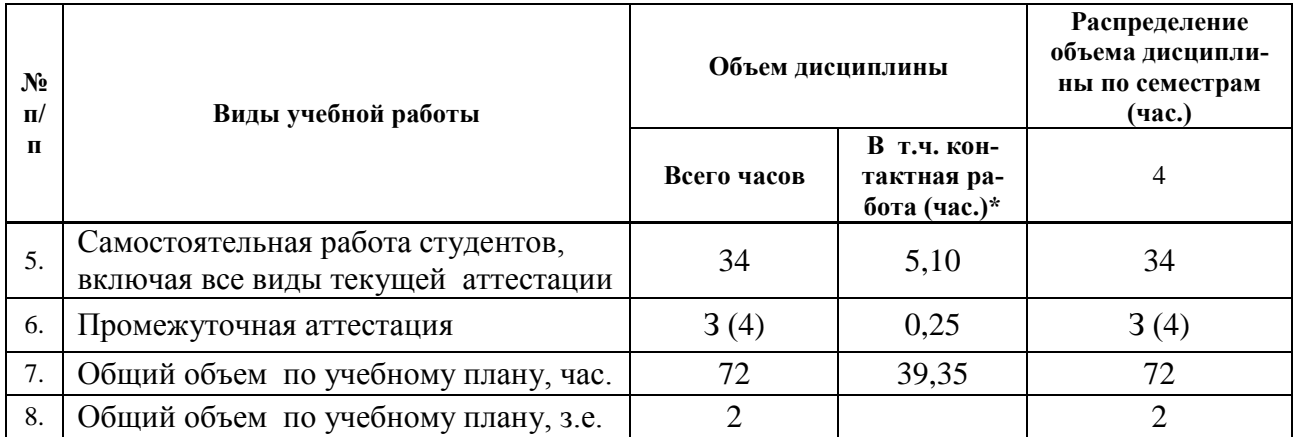

\*Контактная работа составляет:

в п/п 2,3,4 - количество часов, равное объему соответствующего вида занятий;

в п.5 – количество часов, равное сумме объема времени, выделенного преподавателю на консультации в группе (15% от объема аудиторных занятий) и объема времени, выделенного преподавателю на руководство курсовой работой/проектом одного студента, если она предусмотрена.

в п.6 – количество часов, равное сумме объема времени, выделенного преподавателю на проведение соответствующего вида промежуточной аттестации одного студента и объема времени, выделенного в рамках дисциплины на руководство проектом по модулю (если он предусмотрен) одного студента.

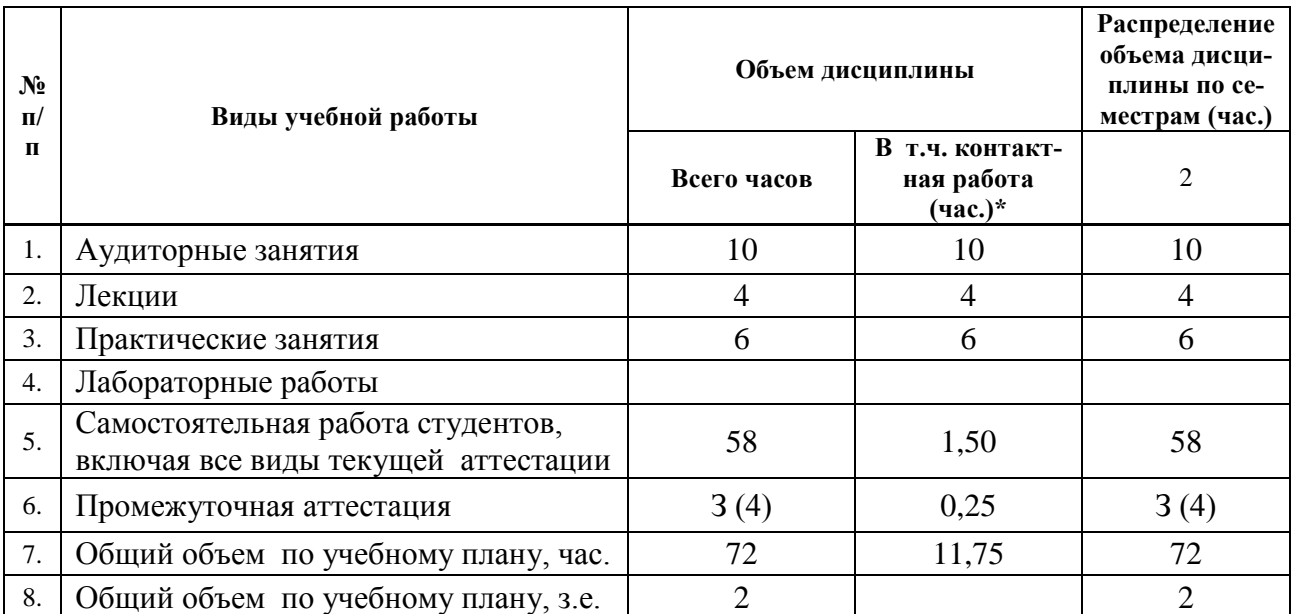

#### Форма обучения – заочная

Форма обучения – ускоренная заочная

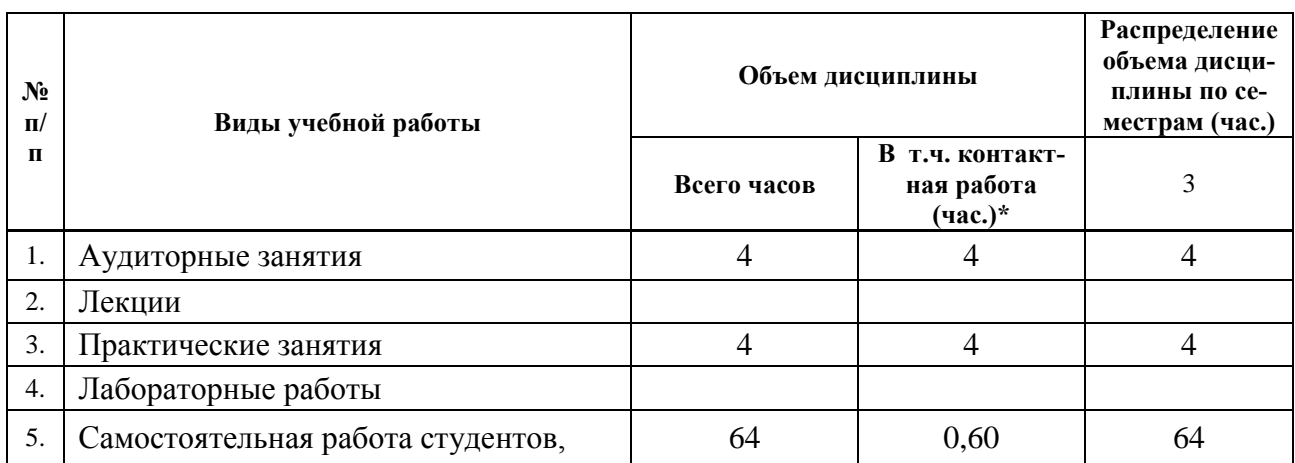

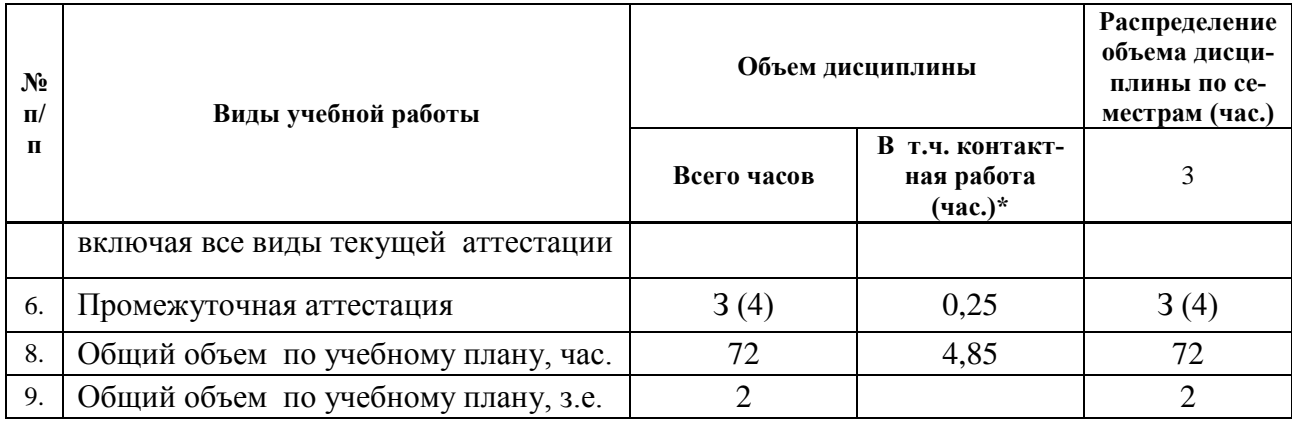

# **2. СОДЕРЖАНИЕ ДИСЦИПЛИНЫ**

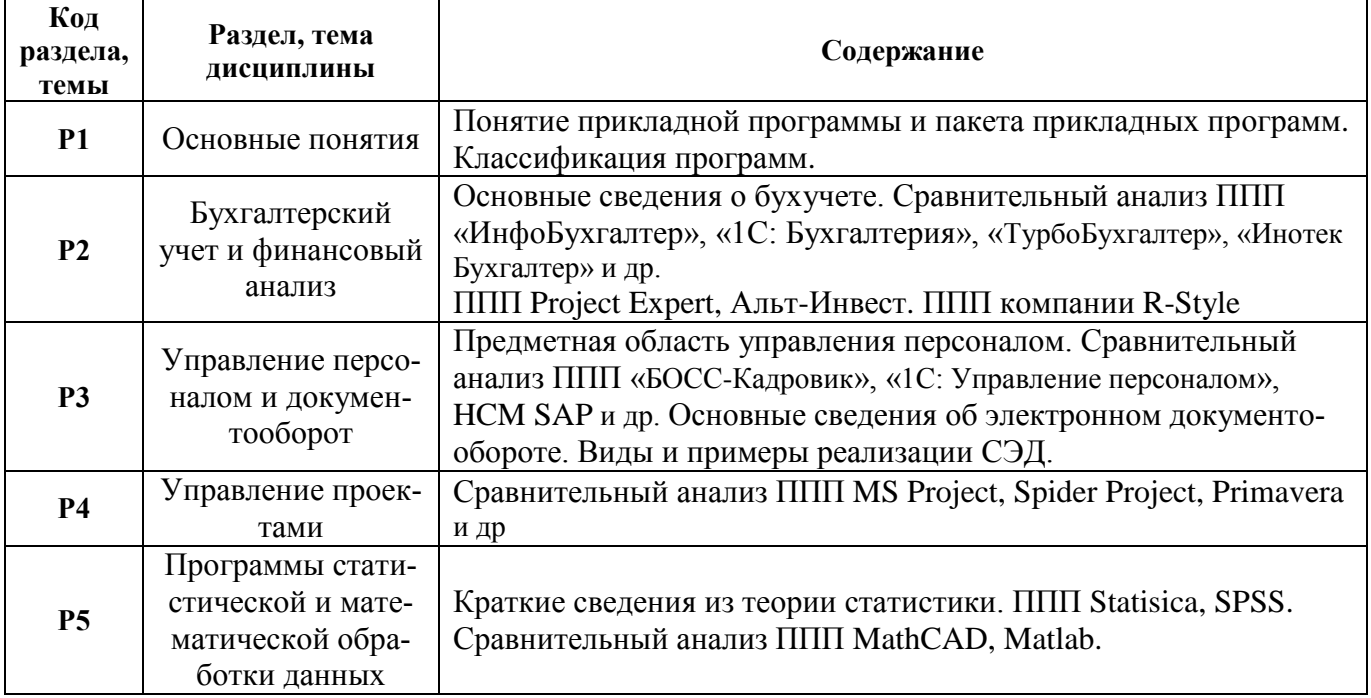

# **3. РАСПРЕДЕЛЕНИЕ УЧЕБНОГО ВРЕМЕНИ**

# **3.1. Распределение аудиторной нагрузки и мероприятий самостоятельной работы по разделам дисциплины**

# Форма обучения –очная

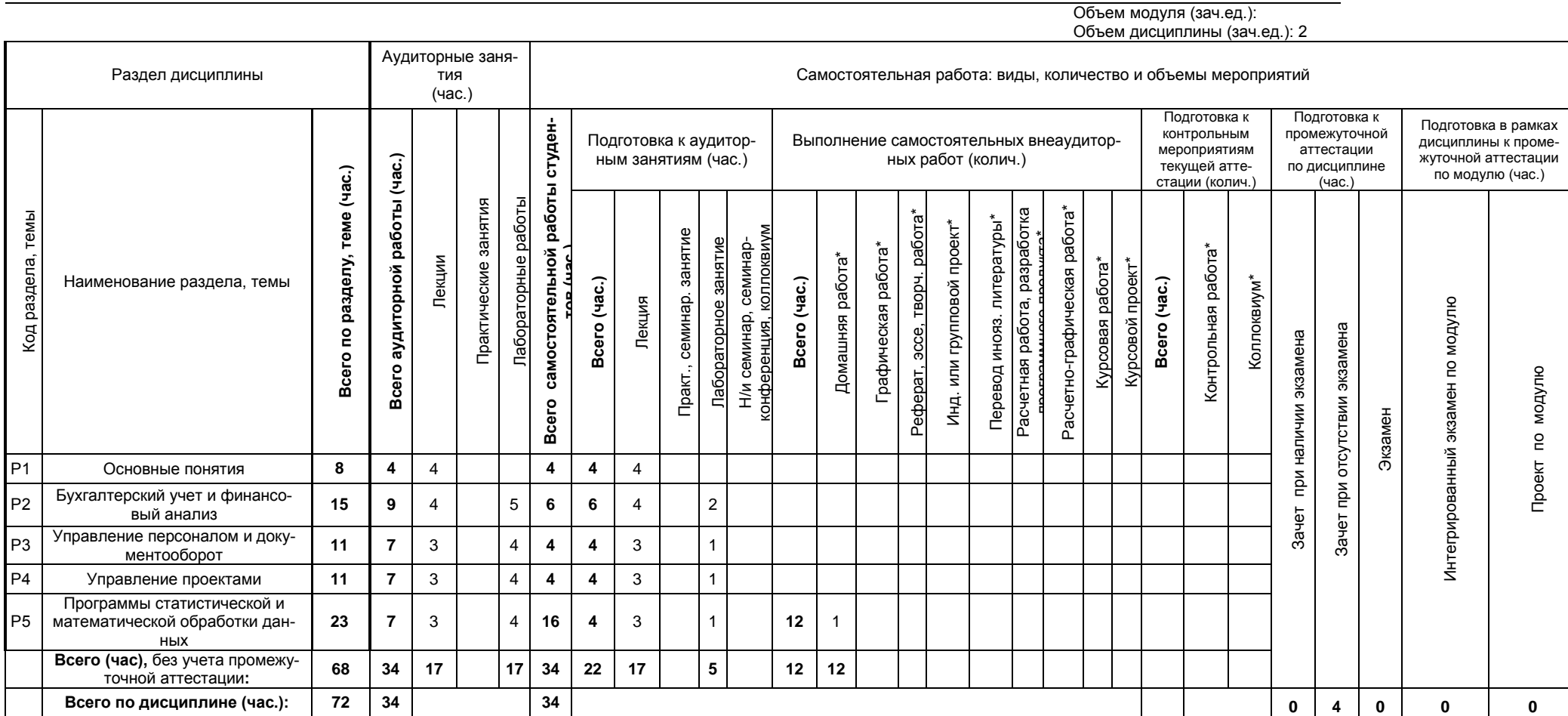

\*Суммарный объем в часах на мероприятие

указывается в строке «Всего (час.)» без учета промежуточной аттестации

# Форма обучения – заочная

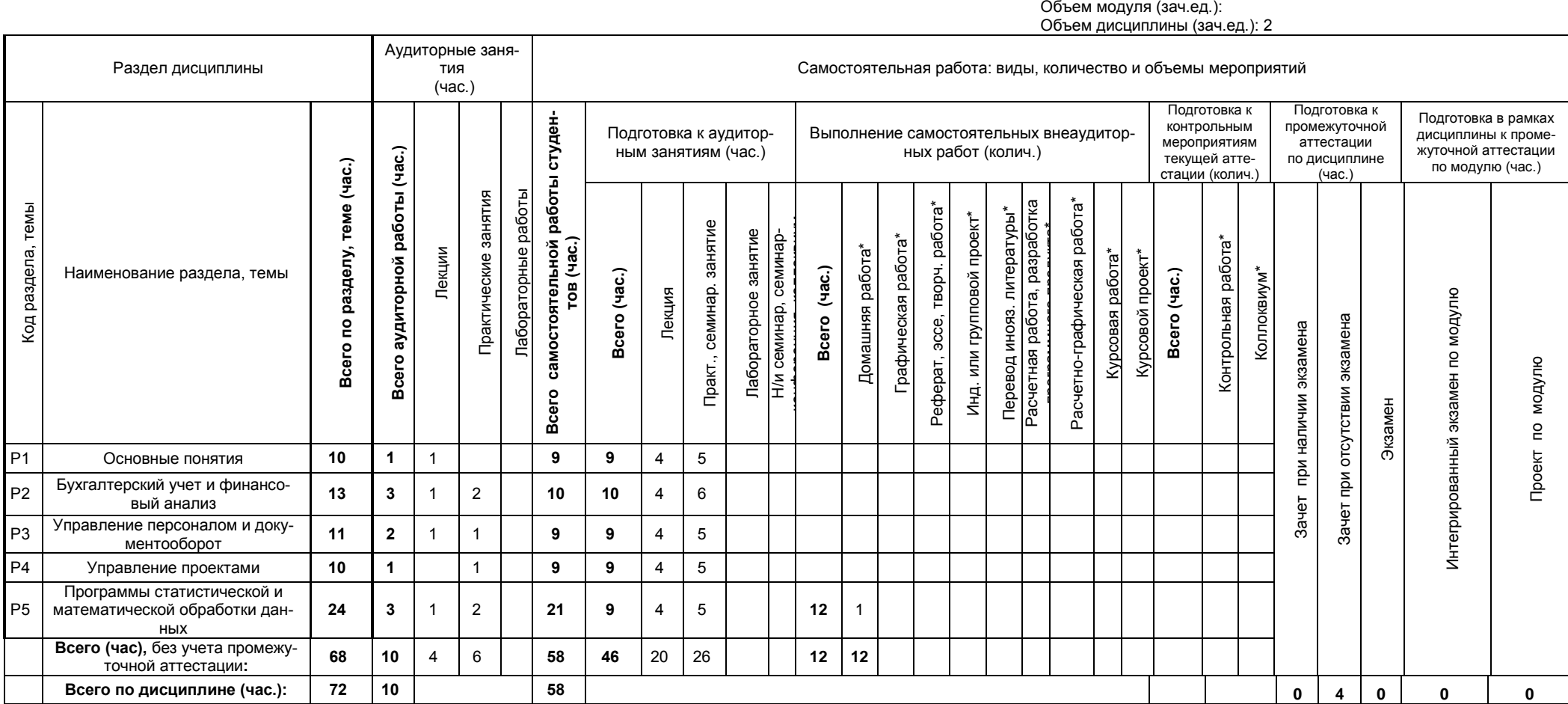

\*Суммарный объем в часах на мероприятие

указывается в строке «Всего (час.)» без учета промежуточной аттестации

# Форма обучения – ускоренная заочная

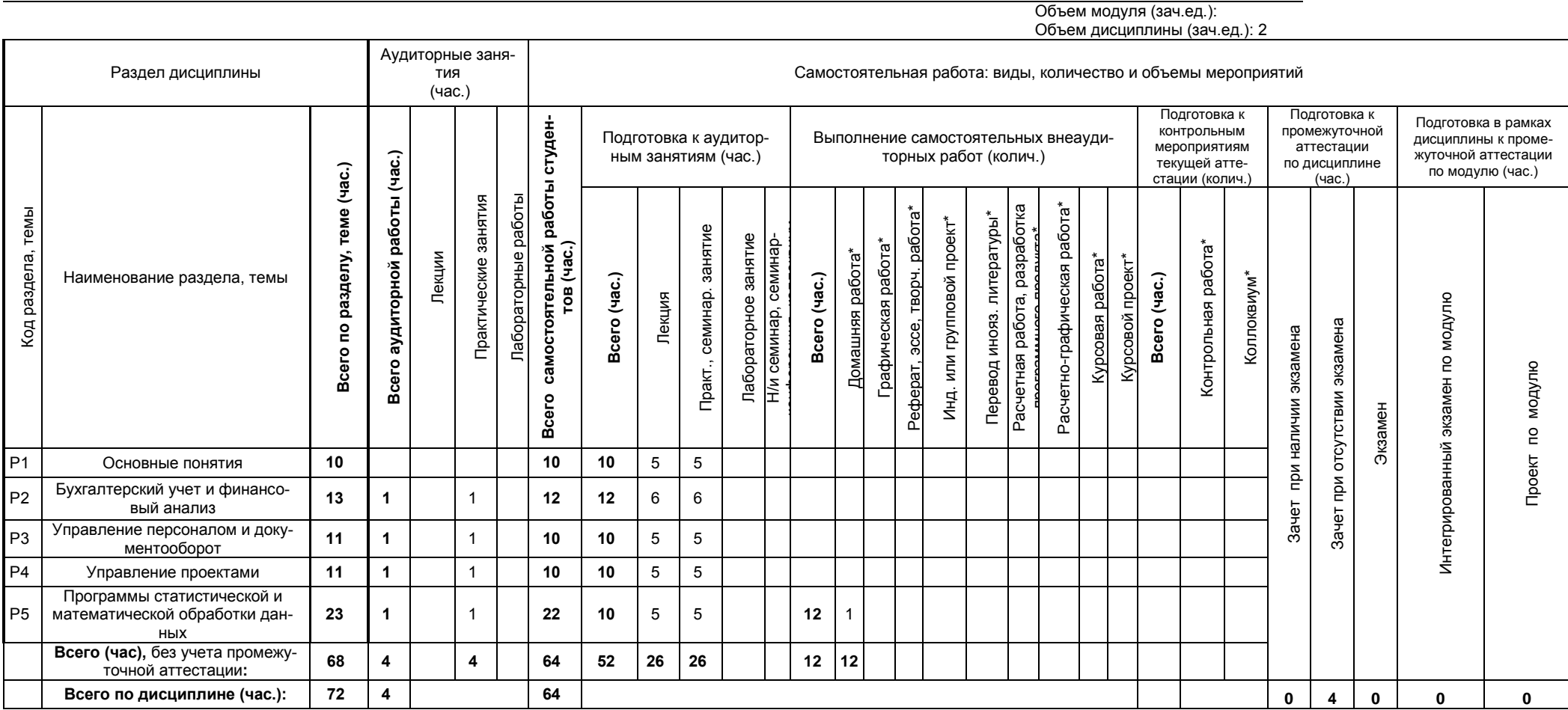

\*Суммарный объем в часах на мероприятие

указывается в строке «Всего (час.)» без учета промежуточной аттестации

# **4. ОРГАНИЗАЦИЯ ПРАКТИЧЕСКИХ ЗАНЯТИЙ, САМОСТОЯТЕЛЬНОЙ РАБОТЫ ПО ДИСЦИПЛИНЕ**

# **4.1. Лабораторные работы**

Форма обучения – очная

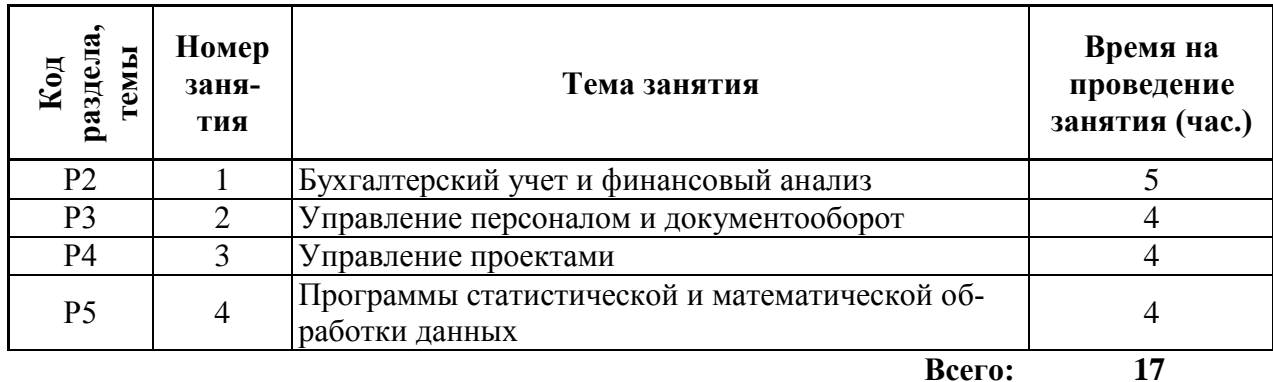

### **4.2. Практические занятия**

#### Форма обучения – заочная

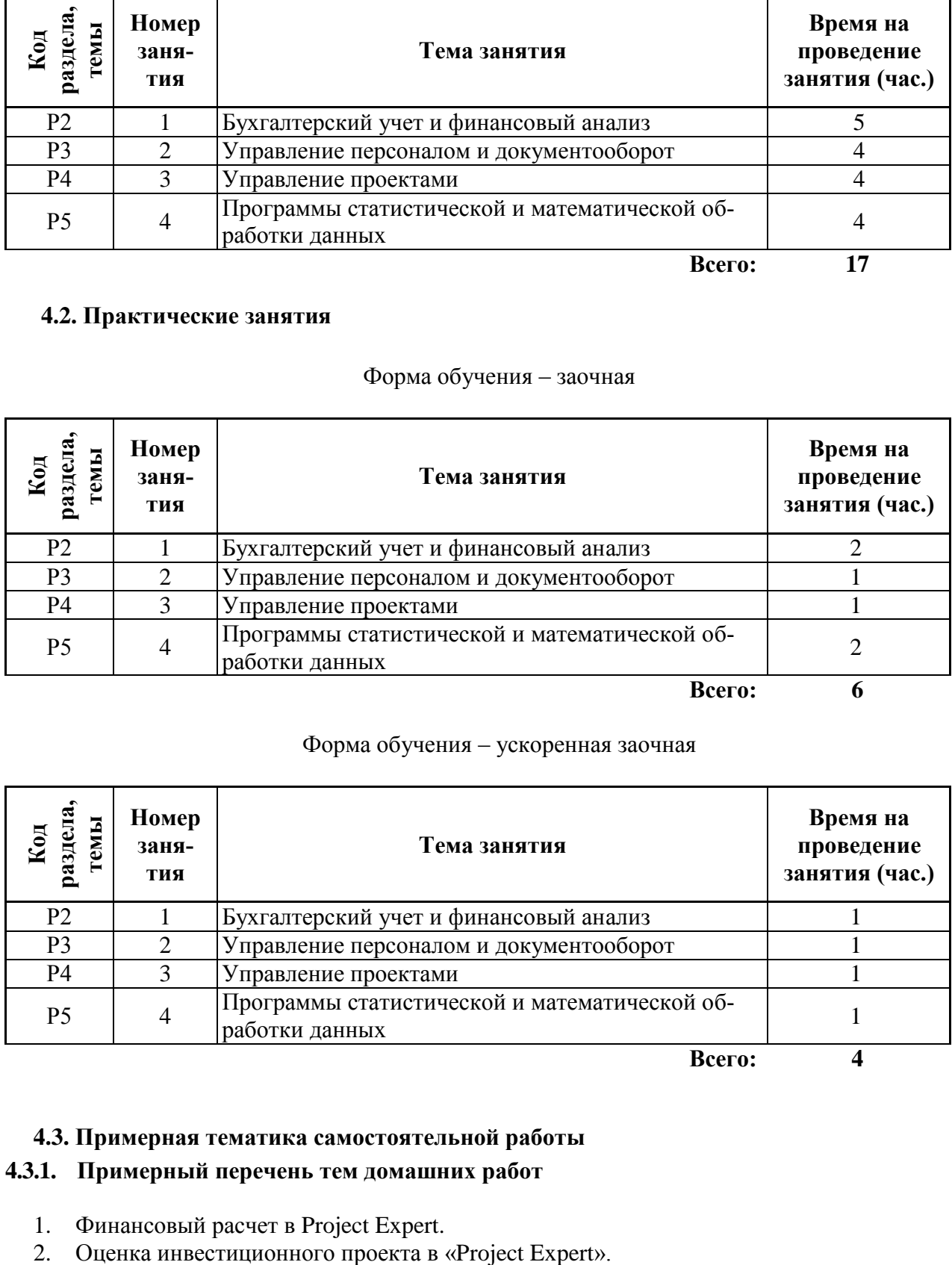

#### Форма обучения – ускоренная заочная

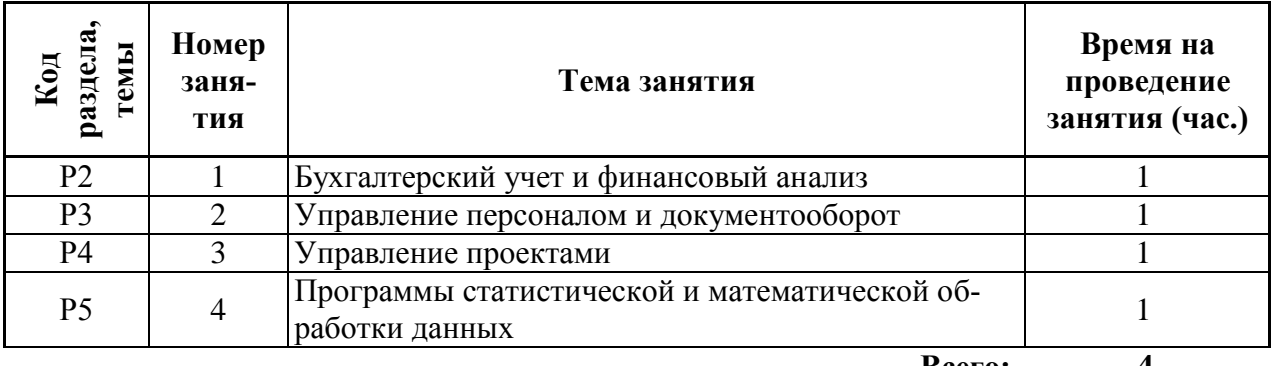

**Всего: 4**

### **4.3. Примерная тематика самостоятельной работы**

# **4.3.1. Примерный перечень тем домашних работ**

- 1. Финансовый расчет в Project Expert.
- 
- 3. Финансовый расчет в Matlab.
- 4. Анализ статистических данных в Matlab.

### **4.3.2. Примерный перечень тем графических работ**

Не предусмотрено

# **4.3.3. Примерный перечень тем рефератов (эссе, творческих работ)**

Не предусмотрены

- **4.3.4. Примерный перечень тем индивидуальных или групповых проектов** Не предусмотрено
- **4.3.5. Примерный перечень тем расчетных работ (программных продуктов)** Не предусмотрено
- **4.3.6. Примерный перечень тем расчетно-графических работ**
- **4.3.7. Примерный перечень тем курсовых проектов (курсовых работ)**  Не предусмотрено

### **4.3.8. Примерная тематика контрольных работ**

Не предусмотрено

#### **4.3.9. Примерная тематика коллоквиумов**

- 1. «Primavera P6 EPPM»
- 2. «Planfix»
- 3. «Инфо-Бухгалтер»
- 4. «Директум»
- 5. «Дело»
- 6. «БЭСТ-офис»
- 7. «Project Expert».
- 8. «Парус-Бухгалтерия»
- 9. «Oracle Siebel»
- 10. «MS Project»
- 11. «Microsoft Dynamics»
- 12. «Bitrix 24»
- 13. «1С: Бухгалтерия»

# **5. СООТНОШЕНИЕ РАЗДЕЛОВ ДИСЦИПЛИНЫ И ПРИМЕНЯЕМЫХ ТЕХНОЛОГИЙ ОБУЧЕНИЯ\***

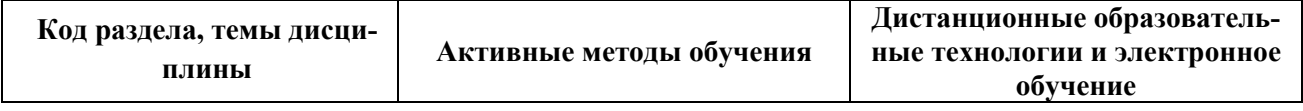

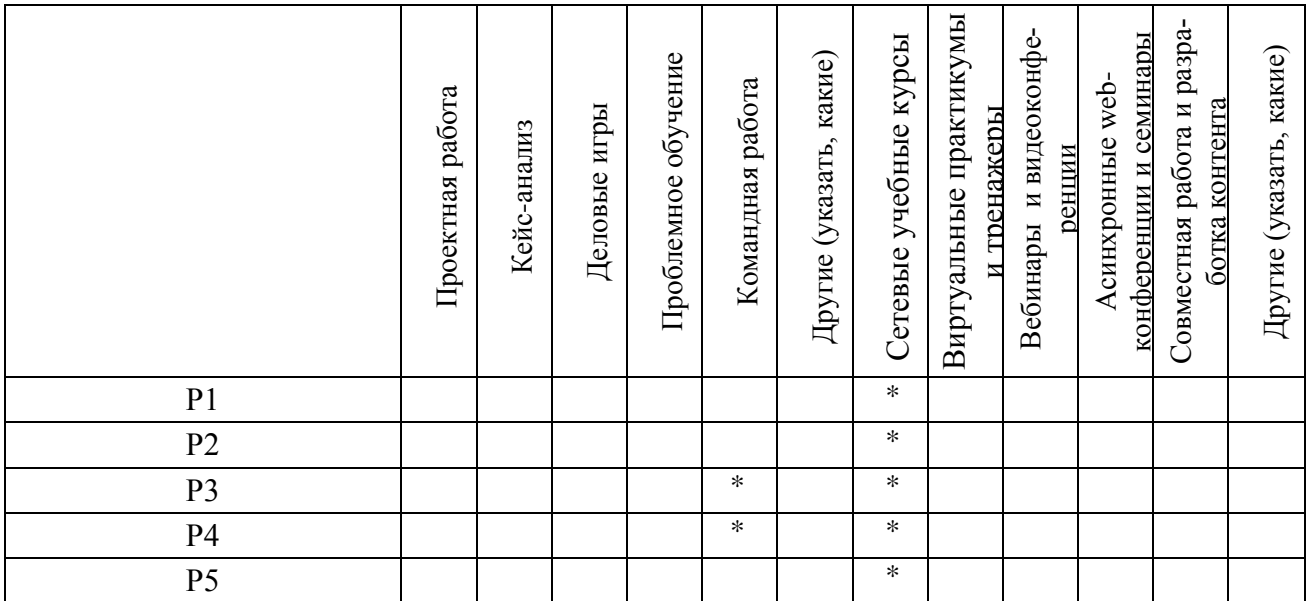

# **6. ПРОЦЕДУРЫ КОНТРОЛЯ И ОЦЕНИВАНИЯ РЕЗУЛЬТАТОВ ОБУЧЕНИЯ (Приложение 1)**

# **7. ПРОЦЕДУРЫ ОЦЕНИВАНИЯ РЕЗУЛЬТАТОВ ОБУЧЕНИЯ В РАМКАХ НЕЗАВИ-СИМОГО ТЕСТОВОГО КОНТРОЛЯ (Приложение 2)**

# **8. ФОНД ОЦЕНОЧНЫХ СРЕДСТВ ДЛЯ ПРОВЕДЕНИЯ ТЕКУЩЕЙ И ПРОМЕЖУ-ТОЧНОЙ АТТЕСТАЦИИ ПО ДИСЦИПЛИНЕ (Приложение 3)**

# **9. УЧЕБНО-МЕТОДИЧЕСКОЕ И ИНФОРМАЦИОННОЕ ОБЕСПЕЧЕНИЕ ДИСЦИ-ПЛИНЫ**

# **9.1.Рекомендуемая литература**

# **9.1.1.Основная литература**

- 1. Вдовин, В.М. Предметно-ориентированные экономические информационные системы : учебное пособие / В.М. Вдовин, Л.Е. Суркова, А.А. Шурупов. - 3-е изд. - Москва : Издательско-торговая корпорация «Дашков и К°», 2016. - 386 с. : ил. - Библиогр. в кн. - ISBN 978-5- 394-02262-3 ; То же [Электронный ресурс]. URL: <http://biblioclub.ru/index.php?page=book&id=453951>
- 2. Липунцов, Ю.П. Прикладные программные продукты для экономистов: Основы информационного моделирования : учебное пособие / Ю.П. Липунцов ; Московский государственный университет им. М.В. Ломоносова, Экономический факультет ; под науч. ред. М.И. Лугачева. - Москва : Проспект, 2014. - 252 с. : схем., табл., ил. - Библиогр. в кн. - ISBN 978-5-  $392-17845-2$  ;  $\qquad \qquad$  То же [Электронный ресурс]. URL: <http://biblioclub.ru/index.php?page=book&id=276553>
- 3. Лёвкина (Вылегжанина), А.О. Прикладные информационные технологии в экономике : учебное пособие / А.О. Лёвкина (Вылегжанина). - Москва ; Берлин : Директ-Медиа, 2016. - 244 с. : ил., схем., табл. - Библиогр.: с. 237-240. - ISBN 978-5-4475-8699-7 ; То же [Электронный ресурс]. - URL: <http://biblioclub.ru/index.php?page=book&id=446662>
- 4. Уткин, В.Б. Информационные системы и технологии в экономике : учебник / В.Б. Уткин, К.В. Балдин. - Москва : Юнити-Дана, 2015. - 336 с. - (Профессиональный учебник: Информатика). - Библиогр. в кн. - ISBN 5-238-00577-6 ; То же [Электронный ресурс]. - URL: <http://biblioclub.ru/index.php?page=book&id=119550>
- 5. Ясенев, В.Н. Информационные системы и технологии в экономике : учебное пособие / В.Н. Ясенев. - 3-е изд., перераб. и доп. - Москва : Юнити-Дана, 2015. - 560 с. : табл., граф.,

ил., схемы - Библиогр.: с. 490-497. - ISBN 978-5-238-01410-4 ; То же [Электронный ресурс]. - URL: <http://biblioclub.ru/index.php?page=book&id=115182>

- 6. Информационные технологии в бизнес-планировании : лабораторный практикум / Министерство образования и науки РФ, Федеральное государственное автономное образовательное учреждение высшего образования «Северо-Кавказский федеральный университет» ; авт.-сост. И.Ю. Глазкова, Д.Г. Ловянников. - Ставрополь : СКФУ, 2017. - 98 с. : ил. ; То же [Электронный ресурс]. - URL: <http://biblioclub.ru/index.php?page=book&id=483070>
- 7. Колокольникова, А.И. Спецразделы информатики: введение в MatLab : учебное пособие / А.И. Колокольникова, А.Г. Киренберг. - Москва ; Берлин : Директ-Медиа, 2014. - 73 с. : ил. - Библиогр. в кн. - ISBN 978-5-4475-2487-6 ; То же [Электронный ресурс]. - URL: <http://biblioclub.ru/index.php?page=book&id=275268>

# **9.1.2.Дополнительная литература**

- 1. Трофимова, М.В. Предметно-ориентированные информационные системы : учебное пособие / М.В. Трофимова ; Министерство образования и науки Российской Федерации, Федеральное государственное автономное образовательное учреждение высшего профессионального образования «Северо-Кавказский федеральный университет». - Ставрополь : СКФУ, 2014. - 188 с. : ил. - Библиогр. в кн. ; То же [Электронный ресурс]. - URL: <http://biblioclub.ru/index.php?page=book&id=457766>
- 2. Исакова, А.И. Предметно-ориентированные экономические информационные системы : учебное пособие / А.И. Исакова ; Министерство образования и науки Российской Федерации, Томский Государственный Университет Систем Управления и Радиоэлектроники (ТУСУР). - Томск : ТУСУР, 2016. - 239 с. : ил. - Библиогр. в кн. ; То же [Электронный ресурс]. - URL: <http://biblioclub.ru/index.php?page=book&id=480809>
- 3. Информационные технологии в экономике и управлении : учебное пособие / Ю.П. Александровская, Н.К. Филиппова, Г.А. Гаделыпина, И.С. Владимирова ; Министерство образования и науки России, Федеральное государственное бюджетное образовательное учреждение высшего профессионального образования «Казанский национальный исследовательский технологический университет». - Казань : Издательство КНИТУ, 2014. - 112 с. : табл., схем., ил. - Библиогр. в кн. - ISBN 978-5-7882-1707-9 ; То же [Электронный ресурс]. - URL: <http://biblioclub.ru/index.php?page=book&id=428687>
- 4. Петрова, Л.В. Современные информационные технологии в экономике и управлении : учебное пособие / Л.В. Петрова, Е.Б. Румянцева ; Поволжский государственный технологический университет. - Йошкар-Ола : ПГТУ, 2016. - 52 с. : ил., табл. - Библиогр.: с. 49. - ISBN 978-5-8158-1681-7 ; То же  $[Электоронный$  ресурс]. URL: <http://biblioclub.ru/index.php?page=book&id=459501>
- 5. Лихтенштейн, В.Е. Информационные технологии в бизнесе: Практикум: применение системы Decision в микро- и макроэкономике : учебное пособие / В.Е. Лихтенштейн, Г.В. Росс. - Москва : Финансы и статистика, 2014. - 510 с. : ил., табл., схем. - Библиогр. в кн. ISBN 978-5-279-03284-6 ; То же [Электронный ресурс]. URL: <http://biblioclub.ru/index.php?page=book&id=85924>
- 6. Балдин, К.В. Информационные системы в экономике : учебник / К.В. Балдин, В.Б. Уткин. 7-е изд. - Москва : Издательско-торговая корпорация «Дашков и К°», 2017. - 395 с. : ил. - Библиогр. в кн. - ISBN 978-5-394-01449-9 ; То же [Электронный ресурс]. - URL: <http://biblioclub.ru/index.php?page=book&id=454036>
- 7. Лёвкина (Вылегжанина), А.О. CRM-системы : учебное пособие / А.О. Лёвкина (Вылегжанина). - Москва ; Берлин : Директ-Медиа, 2016. - 100 с. : ил., схем., табл. - Библиогр. в кн. - ISBN 978-5-4475-8701-7 ; То же [Электронный ресурс]. - URL: <http://biblioclub.ru/index.php?page=book&id=450112>
- 8. Гладких, Т.В. Технологии электронного офиса : учебное пособие / Т.В. Гладких, Е.В. Воронова ; Министерство образования и науки РФ, ФГБОУ ВПО «Воронежский государственный университет инженерных технологий». - Воронеж : Воронежский государ-

ственный университет инженерных технологий, 2014. - 175 с. : ил. - Библиогр. в кн. - ISBN 978-5-00032-036-5 ; То же [Электронный ресурс]. URL: <http://biblioclub.ru/index.php?page=book&id=255901>

- 9. Андреева, О.О. Лабораторный практикум по бухгалтерскому учету с применением программы «1С:Бухгалтерия 8.2: Учебно-практическое пособие для студентов, обучающихся по направлению подготовки 08.03.01 Экономика / О.О. Андреева ; Министерство сельского хозяйства РФ, Санкт-Петербургский государственный аграрный университет, Кафедра бухгалтерского учета. - Санкт-Петербург : СПбГАУ, 2016. - 167 с. : ил., табл., схем. - Библиогр. в кн.. ; То же [Электронный ресурс]. URL: <http://biblioclub.ru/index.php?page=book&id=445930>
- 10. Адуева, Т.В. Бухгалтерские информационные системы : учебное пособие / Т.В. Адуева ; Министерство образования и науки Российской Федерации, Томский Государственный Университет Систем Управления и Радиоэлектроники (ТУСУР). - Томск : ТУСУР, 2016. - 87 с. : ил. - Библиогр.:81-82. ; То же [Электронный ресурс]. URL: <http://biblioclub.ru/index.php?page=book&id=480665>
- 11. Организация и использование баз данных в кадровой службе : учебно-методическое пособие для бакалавров / Министерство культуры Российской Федерации, Федеральное государственное образовательное учреждение высшего профессионального образования «Орловский государственный институт искусств и культуры», Факультет документных коммуникаций, Кафедра информатики и документоведения и др. - Орел : Орловский государственный институт искусств и культуры, 2014. - 161 с. : табл., схем. - Библиогр. в кн.. ; То же [Электронный ресурс]. - URL: <http://biblioclub.ru/index.php?page=book&id=439361>
- 12. Финансовый анализ на компьютере : учебно-практическое пособие / Министерство образования и науки Российской Федерации, Федеральное государственное бюджетное образовательное учреждение высшего профессионального образования "Ульяновский государственный технический университет", Институт дистанционного и дополнительного образования ; сост. А.Н. Никулин. - Ульяновск : УлГТУ, 2014. - 66 с. : ил. - Библ. в кн. - ISBN 978-  $5-9795-1341-6$  ;  $\qquad \qquad$  То же [Электронный ресурс]. URL: <http://biblioclub.ru/index.php?page=book&id=363225>
- 13. Интерактивные системы Scilab, Matlab, Mathcad : учебное пособие / И.Е. Плещинская, А.Н. Титов, Е.Р. Бадертдинова, С.И. Дуев ; Министерство образования и науки России, Федеральное государственное бюджетное образовательное учреждение высшего профессионального образования «Казанский национальный исследовательский технологический университет». - Казань : Издательство КНИТУ, 2014. - 195 с. : табл., ил. - Библиогр. в кн. - ISBN 978-5-7882-1715-4 ; То же  $[Электронный$  ресурс]. URL: <http://biblioclub.ru/index.php?page=book&id=428781>
- 14. Кухаренко, Б.Г. Интеллектуальные системы и технологии : учебное пособие / Б.Г. Кухаренко ; Министерство транспорта Российской Федерации, Московская государственная академия водного транспорта. - Москва : Альтаир : МГАВТ, 2015. - 115 с. : табл., граф., ил. - Библиогр. в кн. ; То же [Электронный ресурс]. URL: <http://biblioclub.ru/index.php?page=book&id=429758>

#### **9.2.Методические разработки**

- 1. Тебайкина Н. И. Программа "Инфо-Бухгалтер": методические указания к выполнению лабораторных работ / Н. И. Тебайкина. – Екатеринбург: ГОУ ВПО УГТУ-УПИ, 2006. – 39 с.
- 2. Тебайкина Н. И. Программа "1С: Бухгалтерия": методические указания к выполнению лабораторных работ / Н. И. Тебайкина. – Екатеринбург: ГОУ ВПО УГТУ-УПИ, 2006. – 63 с.
- 3. Тебайкина Н. И. Программа " Statistica": методические указания к выполнению лабораторных работ / Н. И. Тебайкина. – Екатеринбург: ГОУ ВПО УГТУ-УПИ, 2006. – 44 с.

# **9.3.Программное обеспечение**

Project Expert, Matlab

### **9.4. Базы данных, информационно-справочные и поисковые системы**

- 1. Справочно-правовая система «Консультант Плюс» [www.consultant.ru](http://www.consultant.ru/)
- 2. Справочно-правовая система «Гарант» [www.garant.ru](http://www.garant.ru/)
- 3. Сайт раскрытия корпоративной информации [www.e-disclosure.ru](http://www.e-disclosure.ru/)

# **9.5.Электронные образовательные ресурсы**

Пакеты прикладных программ, https://learn.urfu.ru/subject/index/card/subject\_id/2400

# **10. МАТЕРИАЛЬНО-ТЕХНИЧЕСКОЕ ОБЕСПЕЧЕНИЕ ДИСЦИПЛИНЫ**

### **Сведения об оснащенности дисциплины специализированным и лабораторным оборудованием**

Для проведения занятий по дисциплине требуется аудитория, оборудованная мультимедийным проектором, компьютером и экраном. Для лабораторных работ должен быть компьютерный класс с выходом в интернет

### **6. ПРОЦЕДУРЫ КОНТРОЛЯ И ОЦЕНИВАНИЯ РЕЗУЛЬТАТОВ ОБУЧЕНИЯ В РАМКАХ ТЕКУЩЕЙ И ПРОМЕЖУТОЧНОЙ АТТЕСТАЦИИ ПО ДИСЦИПЛИНЕ**

### **6.1. Весовой коэффициент значимости дисциплины – 1**

#### **6.2. Процедуры текущей и промежуточной аттестации по дисциплине**

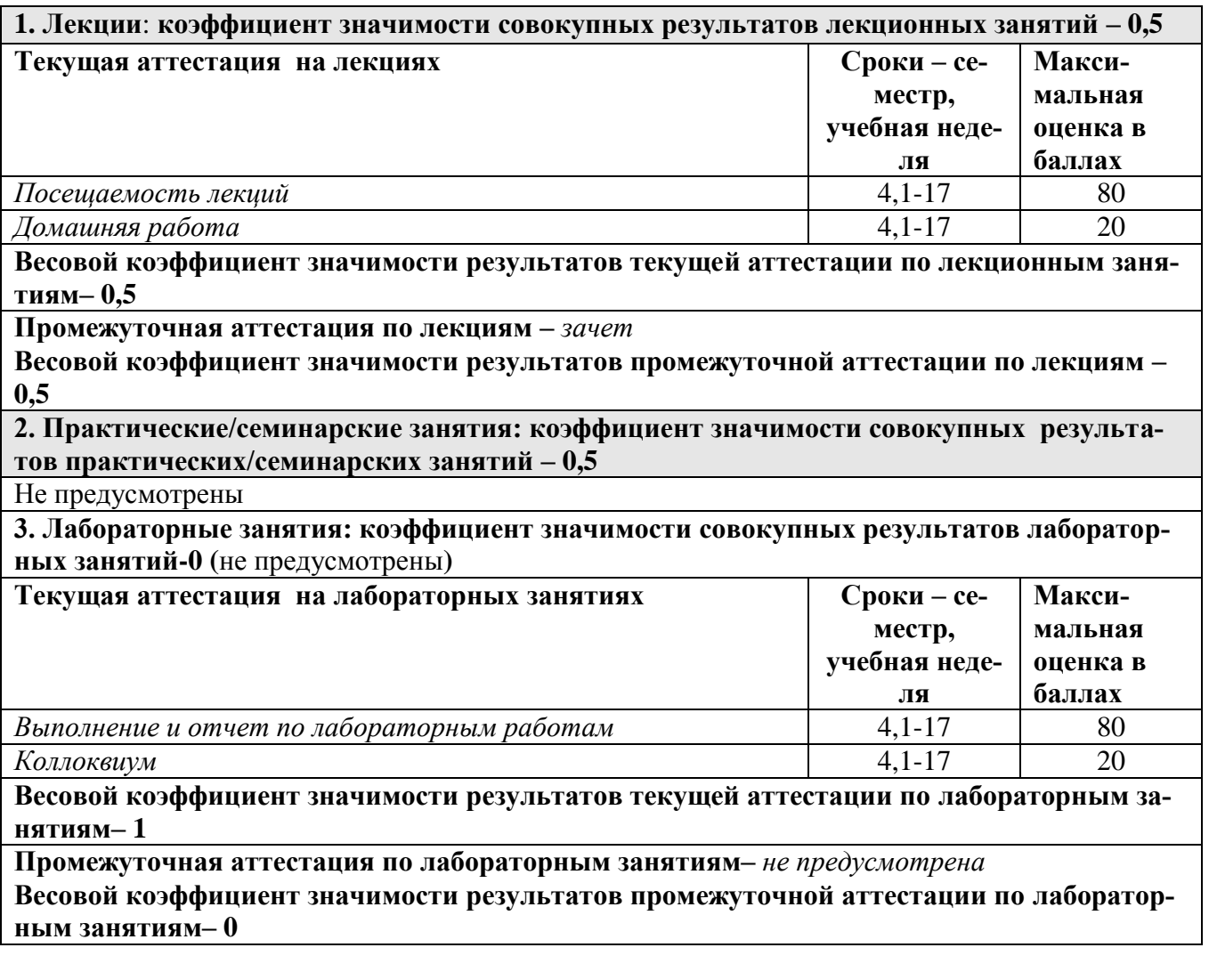

**6.3. Процедуры текущей и промежуточной аттестации курсовой работы -** не предусмотрены.

#### **6.4. Коэффициент значимости семестровых результатов освоения дисциплины –** 1

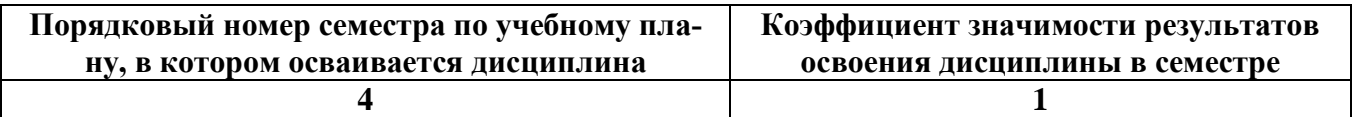

# **7. ПРОЦЕДУРЫ ОЦЕНИВАНИЯ РЕЗУЛЬТАТОВ ОБУЧЕНИЯ В РАМКАХ НЕЗАВИ-СИМОГО ТЕСТОВОГО КОНТРОЛЯ**

*Дисциплина и ее аналоги, по которым возможно тестирование, отсутствуют на сайте ФЭПО [http://fepo.i-exam.ru.](http://fepo.i-exam.ru/)*

*Дисциплина и ее аналоги, по которым возможно тестирование, отсутствуют на сайте Интернет-тренажеры [http://training.i-exam.ru.](http://training.i-exam.ru/)*

*Дисциплина и ее аналоги, по которым возможно тестирование, отсутствуют на портале СМУДС УрФУ.*

*В связи с отсутствием Дисциплины и ее аналогов, по которым возможно тестирование, на сайтах ФЭПО, Интернет-тренажеры и портале СМУДС УрФУ, тестирование в рамках НТК не проводится.*

# **8**. **ФОНД ОЦЕНОЧНЫХ СРЕДСТВ ДЛЯ ПРОВЕДЕНИЯ ТЕКУЩЕЙ И ПРОМЕЖУ-ТОЧНОЙ АТТЕСТАЦИИ ПО ДИСЦИПЛИНЕ**

# **8.1. КРИТЕРИИ ОЦЕНИВАНИЯ РЕЗУЛЬТАТОВ КОНТРОЛЬНО-ОЦЕНОЧНЫХ МЕ-РОПРИЯТИЙ ТЕКУЩЕЙ И ПРОМЕЖУТОЧНОЙ АТТЕСТАЦИИ ПО ДИСЦИПЛИНЕ В РАМКАХ БРС**

В рамках БРС применяются утвержденные на кафедре критерии оценивания достижений студентов по каждому контрольно-оценочному мероприятию. Система критериев оценивания, как и при проведении промежуточной аттестации по модулю, опирается на три уровня освоения компонентов компетенций: пороговый, повышенный, высокий.

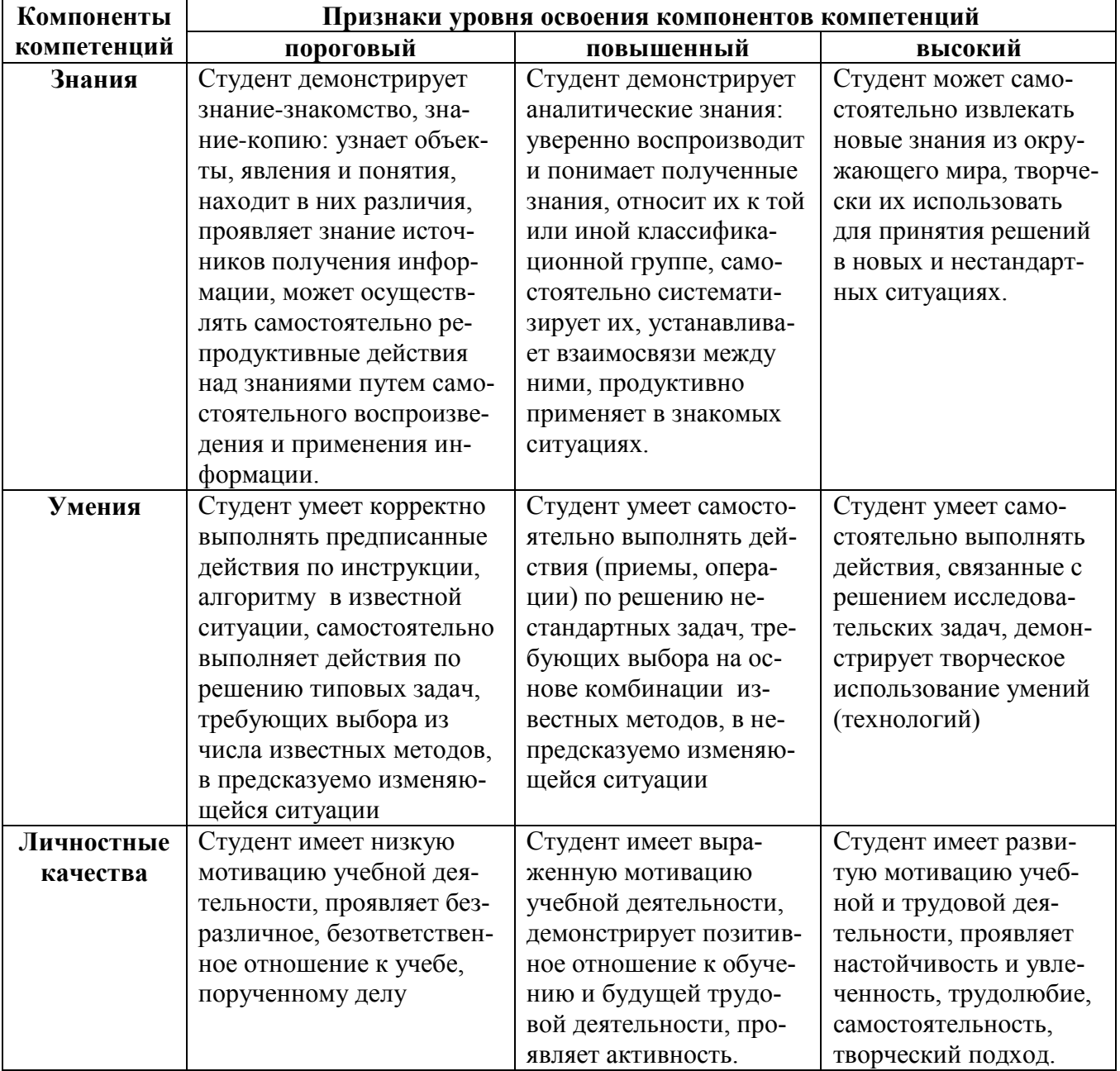

# **8.2. КРИТЕРИИ ОЦЕНИВАНИЯ РЕЗУЛЬТАТОВ ПРОМЕЖУТОЧНОЙ АТТЕСТАЦИИ ПРИ ИСПОЛЬЗОВАНИИ НЕЗАВИСИМОГО ТЕСТОВОГО КОНТРОЛЯ**

При проведении независимого тестового контроля как формы промежуточной аттестации применяется методика оценивания результатов, предлагаемая разработчиками тестов. Процентные показатели результатов независимого тестового контроля переводятся в баллы промежуточной аттестации по 100-балльной шкале в БРС:

- в случае балльной оценки по тесту (блокам, частям теста) переводится процент набранных баллов от общего числа возможных баллов по тесту;
- при отсутствии балльной оценки по тесту переводится процент верно выполненных заданий теста, от общего числа заданий.

# **8.3. ОЦЕНОЧНЫЕ СРЕДСТВА ДЛЯ ПРОВЕДЕНИЯ ТЕКУЩЕЙ И ПРОМЕЖУТОЧНОЙ АТТЕСТАЦИИ**

# **8.3.1. Примерные задания для домашних работ**

*Домашнее задание представляет собой решение задачи с использованием различных программ:*

- *1. Финансовый расчет в Project Expert.*
	- *2. Оценка инвестиционного проекта в «Project Expert».*
	- *3. Финансовый расчет в Matlab.*
	- *4. Анализ статистических данных в Matlab.*

*Примерное условие задачи: Составить бизнес-план нового производства по указанным исходным данным: Название проекта - Производство пирожков. Дата начала проекта - 01.01.2017. Список продуктов - пирожок с рисом, шт., начало продаж - 15.01.2017. Стартовый баланс: Денежные средства - 135 000 руб.*

*Здания: цех стоимостью 500 000 руб., срок амортизации - 600 мес., процент износа - 40%. Оборудование: автомобиль стоимостью 100 000 руб., срок амортизации - 120 мес., процент износа - 30%.*

*Календарный план:*

*1 этап - подготовка оборудования, длительность - 7 дней, ресурсы: Электроплита стоимостью 25 000 руб., шт.*

*2 этап - формирование запасов сырья, длительность - 6 дней, ресурсы:*

- *1. Мука, кг, 8 руб., 100 кг.*
- *2. Рис, кг, 16 руб., 50 кг.*
- *3. Молоко цельное, л, 8 руб., 50 л.*
- *4. Яйца, дес., 18 руб., 10 дес.*
- *5. Масло подсолнечное, л, 25 руб., 50 л.*
- *6. Сахар, кг, 20 руб., 50 кг.*

*3 этап - производство, начало этапа - 15.01.2017.*

*План сбыта: Цена 5 руб. за 1 шт.*

*Объем продаж: январь - 5000 шт., февраль-декабрь по 10 000 шт.*

*План производства:*

*Список материалов и комплектующих:*

- *1. Мука, кг, 8 руб., 0,025 кг.*
- *2. Рис, кг, 16 руб., 0,01 кг.*
- *3. Молоко цельное, л, 8 руб., 0,01 л.*
- *4. Яйца, дес., 18 руб., 0,003 дес.*
- *5. Масло подсолнечное, л, 25 руб., 0,002 л.*
- *6. Сахар, кг, 20 руб., 0,005 кг.*
- *7. Электроэнергия, кВт-час, 1,34 руб., 0,02 кВт-час.*
- *8. Сдельная зарплата:*
- o *выпечка - 0,3 руб.*
- o *продажа - 0,2 руб.*
- o *транспорт - 0,1 руб.*

*План по персоналу: Директор - 5000 руб., старший бухгалтер - 4000 руб., водитель - 3000 руб., уборщица - 2000 руб.*

*Выполнить:*

- *1. Разработать бизнес-план по указанным данным.*
- *2. Распечатать стандартный отчет.*
- *3. Сформировать и напечатать график окупаемости проекта.*
- *4. Проанализировать полученную отчетность.*
- **8.3.2. Примерные задания для мини-контрольных**

Не предусмотрено

**8.3.3**. **Примерные контрольные задачи в рамках учебных занятий** *Не предусмотрено*

# **8.3.4. Примерные контрольные кейсы**

Не предусмотрены

# **8.3.5. Перечень примерных вопросов для зачета**

- 1. Понятие прикладной программы и пакета прикладных программ.
- 2. Классификация пакетов прикладных программ. ППП бухгалтерского учета
- 3. Классификация пакетов прикладных программ. ППП управления персоналом
- 4. Классификация пакетов прикладных программ. ППП управления проектами
- 5. Классификация пакетов прикладных программ. Налоговые ППП
- 6. Классификация пакетов прикладных программ. Банковские ППП
- 7. Классификация пакетов прикладных программ. Математические ППП
- 8. Классификация пакетов прикладных программ. ППП статистической обработки данных
- 9. Классификация пакетов прикладных программ. ППП для обработки графических объектов
- 10. Реализации современных пакетов прикладных программ.
- 11. Практические задания по MathLAB, CorelDRAW

# **8.3.6. Перечень примерных вопросов для экзамена**

Не предусмотрены

# **8.3.7. Ресурсы АПИМ УрФУ, СКУД УрФУ для проведения тестового контроля в рамках текущей и промежуточной аттестации**

Не используются

# **8.3.8**. **Ресурсы ФЭПО для проведения независимого тестового контроля**

Не используются

# **8.3.9. Интернет-тренажеры**

Не используются

# **8.3.10. Примерный перечень вопросов для коллоквиума**

1. Понятие прикладной программы и пакета прикладных программ. Тест № 1 по теме «Primavera P6 EPPM» 1. Primavera - это…

2. Выберете функции, которые относятся к данной системе (вариантов ответов может быть несколько):

3. Что входит в «Управление портфелями проектов»? (вариантов ответов может быть несколько)

4. Выберете, что не входит в функциональный пакет «Управлением ресурсами»?

5. К плюсам программы относится…

Тест № 2 по теме «Planfix»

- 1. К функциям системы Planfix относится (вариантов ответов может быть несколько):
- 2. Возможности сервиса (вариантов ответом может быть несколько):
- 3. Что не входит в модуль «CRM»?
- 4. Чем отличается система безопасности?
- 5. Основной минус программы…

№ 3 по теме «Мегаплан»

1. Система «Мегаплан» - это

2. К основному функционалу относится (вариантов ответов может быть несколько):

3. С какими системами программа интегрируется? (вариантов ответов может быть несколько).

4. Как осуществляется защита данных?

5. Основной недостаток системы…

Тест № 4 по теме «Инфо-Бухгалтер»

1. Инфо-бухгалтер направлена на…

2. Что относится к функциональным возможностям по налоговому и бухглатерскому учету (вариантов ответа может быть несколько)?

3. Что не относится к функциональным возможностям программы по составлению отчетности? (вариантов ответа может быть несколько)

4. Какие меры реализуются для улучшения системы безопасности программы? (вариантов ответа может быть несколько)

5. Основной недостаток программы…

Тест № 5 по теме «Директум»

1. Directum - это …

2. Directum обеспечивает организацию и контроль деловых процессов на основе технологии:

3. Основные функции системы (вариантов ответов может быть несколько):

4. Выберите с продукты, с которыми программа интегрируется:

5. Основные преимущества системы (вариантов ответа может быть несколько):

Тест № 6 по теме «RS Bank».

- 1. ИБС RS-Bank V.6 ― это…
- 2. Система базируется на…(возможно несколько вариантов ответа)

3. С какими продуктами система не интегрируется ?

4. Что из перечисленного наиболее характеризует продукт относительно вопроса безопасности? (вариантов ответа может быть несколько)

Тест № 7 по теме «Дело»

1. Система «Дело» - это…

- 2. Не относится к основному функционалу системы:
- 3. К модулям системы относятся:
- 4. Наиболее характеризует безопасность системы «Дело» следующие высказывание:

5. Основной недостаток системы…

- № 8 по теме «ERP Галактика»
- 1. Галактика ERP это…
- 2. Не относится к функционалу системы…
- 3. Наиболее характеризует безопасность системы следующие высказывание:
- 4. В сопровождение системы входит…
- 5. К преимуществам системы относятся…

Тест № 9 по теме «БЭСТ-офис»

1. Система БЭСТ-офис предназначена для…

2. К подсистемам БЭСТ офиса не относятся…

3. К функционалу системы относятся…

4. В сопровождение системы входит…

5. К недостаткам системы относятся…

Тест № 10 по теме «Project Expert».

1. Какое из определений является верным?

2. Что относится к функционалу программы?

3. Что входит в модуль «Оценка инвестиционных проектов»?

4. Какое высказывание характеризует систему безопасности программы?

5. Недостатками системы являются…

Тест № по теме «Парус»

1. К какой области деятельности относится система «Парус»?

2. Что не относится к функционалу системы «Парус»?

3. С какими системами/программами работает продукт «Парус»? (вариантов ответов может быть несколько)

4. Что относится к сопровождению системы? ( вариантов ответов может быть несколько)

5. Что относится к минусам программы? (вариантов ответов может быть несколько)

Тест № 12 по теме «Oracle Siebel»

1. Что не является описанием системы Oracle Siebel?

2. Какие функциональные модули входят в систему? (вариантов ответов может быть несколько)

3. Какие функции входят в совместную интеграцию Oracle Siebel и MS Office? (вариантов ответов может быть несколько)

4. Что не относится к сопровождаемости системы Oracle Siebel? (вариантов ответов может быть несколько)

5. Соедините пользовательские режимы отображения и их характеристики:

Тест № 13 по теме «MS Project»

1. MS Project - это…

2. Что относится к стадиям жизненного цикла проекта?

- 3. Какие функции входят в процесс планирования?
- 4. С чем не интегрируется программа?
- 5. Что относится к характеристикам системы безопасности MS Project?

Тест № 14 по теме «Microsoft Dynamics»

1. Microsoft Dynamics – это…

2. Основные требования к системе, в которой будет устанавливаться программа:

- 3. С чем программа не интегрируется?
- 4. Основной недостаток системы…

Тест № 15 по теме «Bitrix 24»

- 1. Bitrix  $24 3$
- 2. Что относится к минимальным техническим требованиям программы?
- 3. Какие функции отличают Битрикс от других CRM систем?
- 4. С какими приложениями интегрируется продукт?
- 5. Что характеризует систему безопасности Битрикс?

Тест № 16 по теме «1С: Бухгалтерия»

- 1. Выберете минимальные требования для установки программы:
- 2. Что не относится к функциональным возможностям программы?
- 3. Какие дополнительные возможности есть в программе?
- 4. Каким образом осуществляется поддержка безопасности в программе?

5. Основной недостаток программы…

- Тест № 17 по теме «1С: Налогоплательщик»
- 1. Выберете минимальные требования для установки программы:
- 2. Что не относится к функциональным возможностям программы?
- 3. С какими приложениями не интегрируется продукт?
- 4. Каким образом осуществляется поддержка безопасности в программе?
- 5. Основной минус программы…